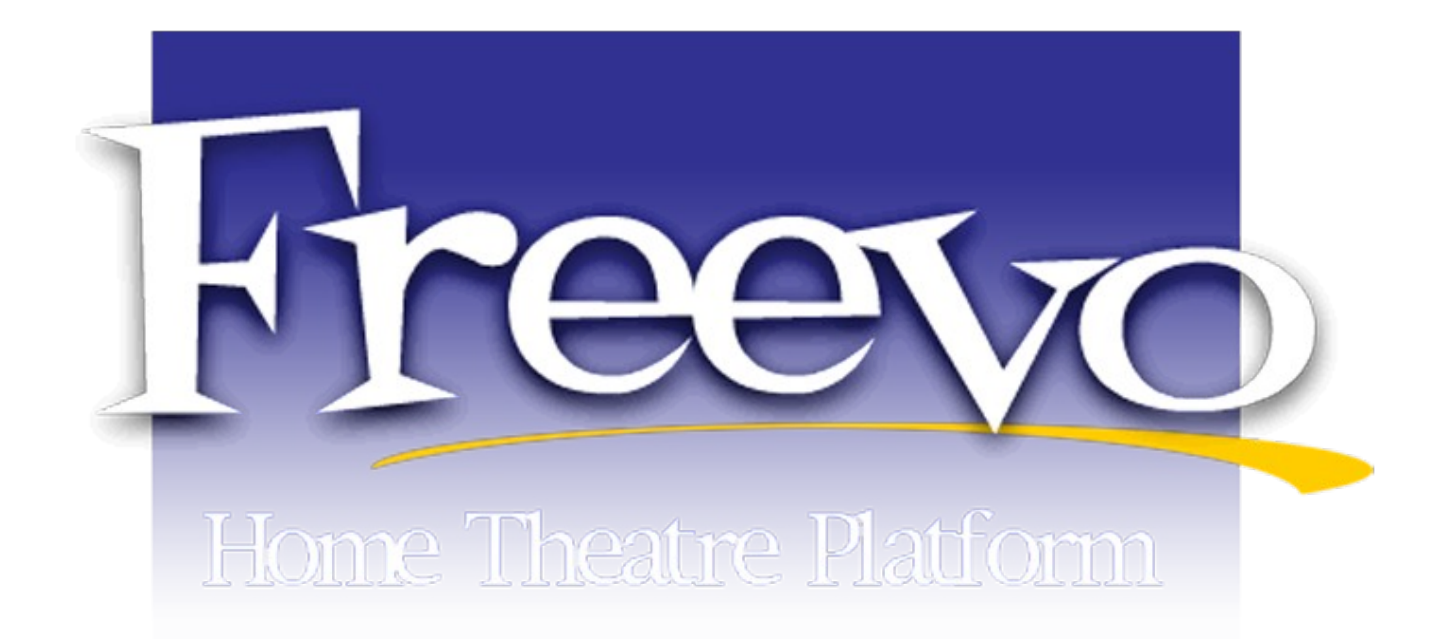

## **Michael Labowicz July 3rd, 2007 NWCLUG**

# **Agenda**

- Overview of project
- Installation
- Configuration
- Hardware
- Links
- Questions?

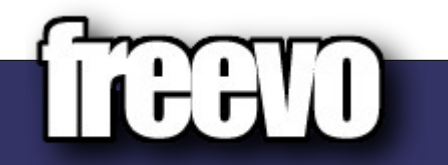

#### **The Freevo Project**

- Started in 2002
- Open Source, home theater platform
- Licensed under the GPL
- Based on Python, Mplayer or Xine, SDL
- Runs on Linux and BSD
- Extensible via plugins
- Wide variety of hardware configurations supported

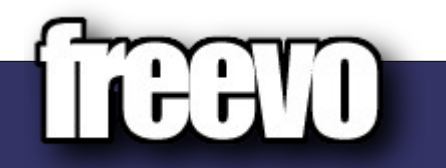

### **Potential Uses for Freevo**

- DVR: Schedule TV recordings and view live TV through your TV capture card
- Movie Player: Play DVD, DIVX, VCD...anything mplayer will render
- Music Jukebox: Stream your collection of music to your TV
- Game station: Play Linux games (tuxracer!) and game system emulators on your TV
- FM and Web Radio: Play various forms of radio on your TV (depending on your hardware configuration)
- RSS Feed Reader: Download headlines from your favorite sites and read them on your TV
- Many more including: Weather, Home automation system...

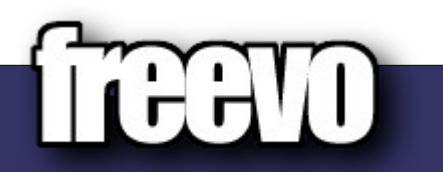

## **Benefits of Freevo vs. MythTV**

- Allows the use of a variety of external programs for playback/encoding (mplayer, xine, tvtime, vlc, xmms)
- Written in python, so it's easier to debug and contribute to.
- Larger variety of plugins
- Quicker release cycle
- **Runs on BSD**
- Uses SQLite which requires less resources than MySQL
- I got it to work!

## **Installing on Debian "Etch"**

#### **Add the following to your "sources.list" file**

deb http://debian.geole.info/ etch main contrib non-free deb http://debian-multimedia.org etch main

#### **Run the following command**

- \$ apt-get update
- \$ apt-get install freevo freevo-media python-freevo w32codecs mplayer

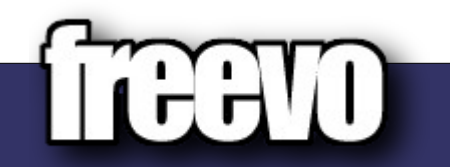

## **Configure on Debian "Etch"**

#### **Modify the following files (under /etc/freevo)**

freevo.conf – global settings for freevo

- local config.py detailed configuration should go here, note that this file is a python file that will be parsed accordingly (syntax matters)
- .fxd files XML-style files that can be associated with directories or individual files. Freevo generates these on it's own for most files, but you are free to create/modify your own

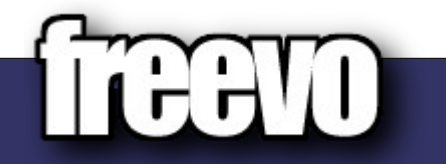

## **Running Freevo**

- A typical Freevo install has the following (separate) processes:
- Freevo client runs the visible part of Freevo (either on the Framebuffer or in a X11 session)
- Recordserver Controls the scheduling and recording of shows, performs the DVR function
- Webserver Acts as a browser-based interface for the other Freevo functions
- Encodeserver Keeps track of new recordings and encodes them into a less-space intensive format (new in the 1.7.x series)

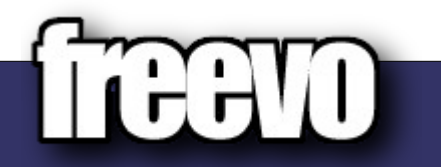

#### **Freevo System**

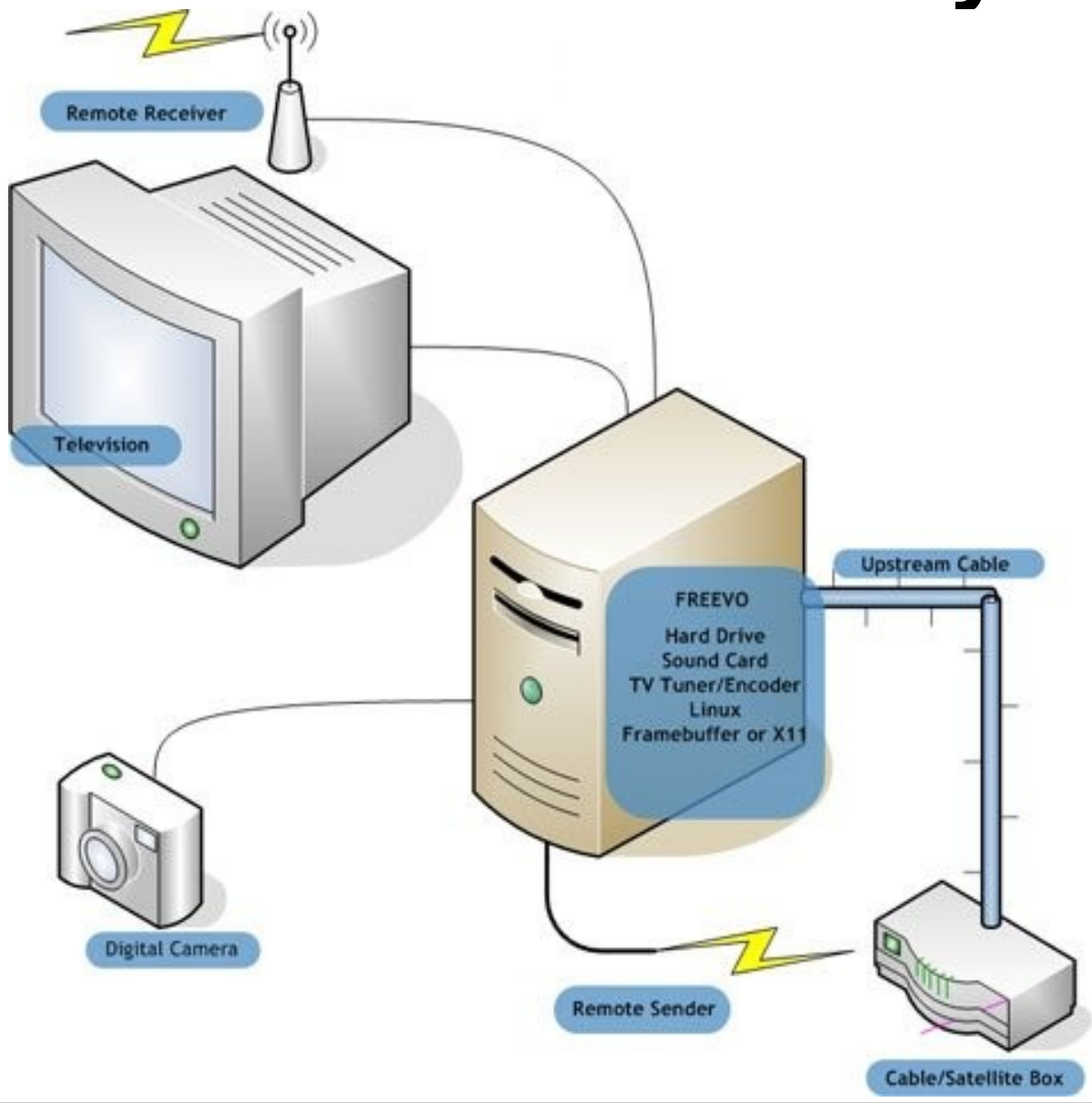

#### **My Setup**

- Debian "Etch"
- AthlonXP 2000 512MB Ram
- Hauppage DVR 150
- Nvidia Geforce 4 MX with TV-out
- PCI WIFI Card
- Soundblaster Card
- 500 GB of storage

# **Links**

For more information:

- Homepage: [http://freevo.sourceforge.net](http://freevo.sourceforge.net/)
- Debian Repository: <http://debian.geole.info/>
- Freevo vs. MythTV comparison: [http://www.labowicz.com/blog/freevo\\_vs\\_mythtv.php](http://www.labowicz.com/blog/freevo_vs_mythtv.php)
- Linux.com Freevo overview: <http://www.linux.com/articles/114146>

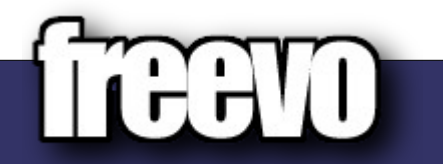

#### **Questions?**

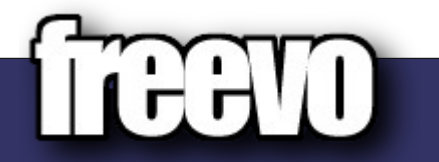